今年4月に公表され話題になっている、人間ドック学会提案の健康診断の基準範囲。 そもそも基準範囲を設定すると言うのは、完全には分離していない健康な人と病気の 人の測定値を、どこで区切るか判断する作業のことです。今度の基準設定方法は今ま でとどこが違うのでしょうか。

## 基準範囲設定方法の比較

※この表の方法以外に、病理学的・生理学的観点から設定される基準範囲もあります。

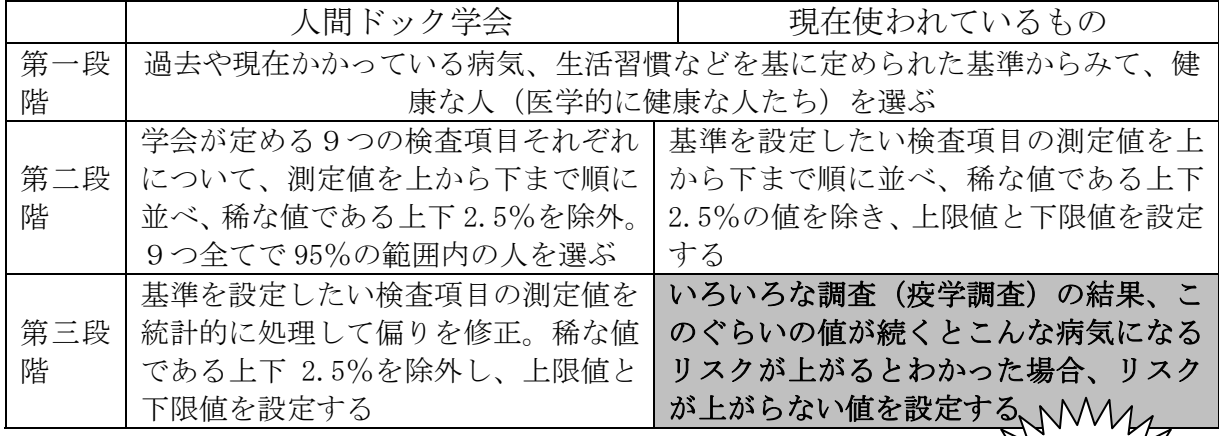

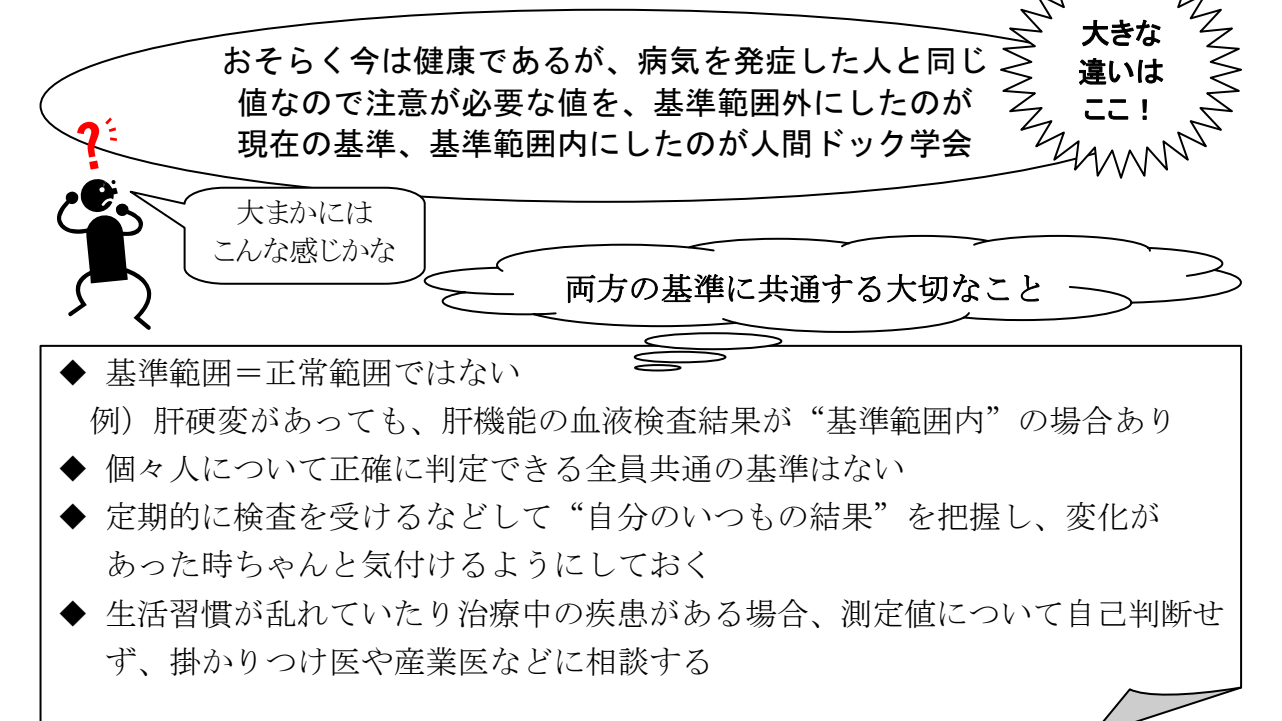